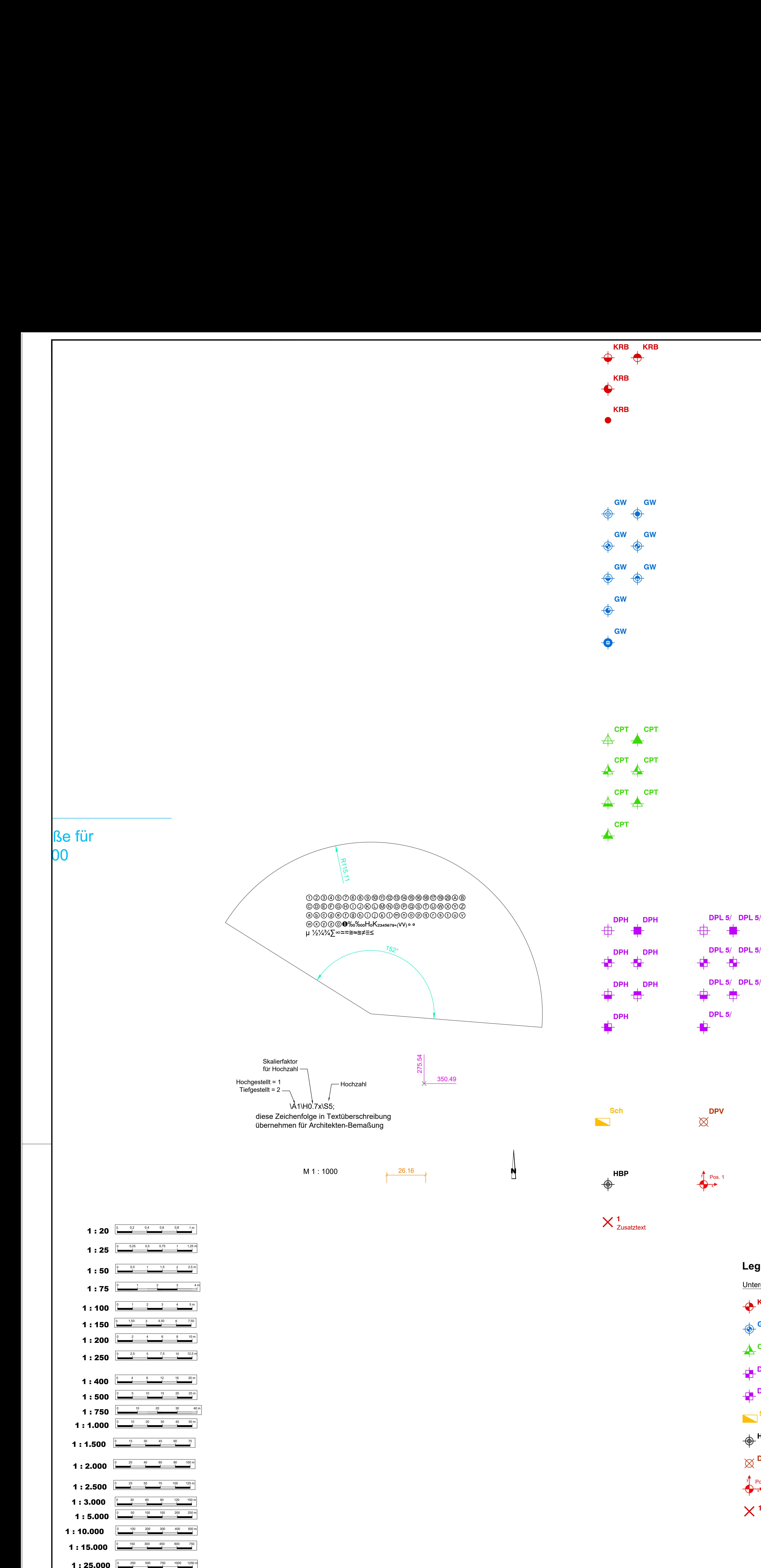

**GW<br>
GW<br>
CPT CPT<br>
CPT CPT<br>
CPT CPT<br>
CPT PT<br>
DPH DPH DPH** CPT<br>CPT<br>CPT<br>DPH<br>DPH<br>DPH

**DPH DPH DPH**<br>**Sch**<br>**Sch**<br>**Sch**<br>**Sch**<br>**Sch**<br>**RBP** 

**CPT**<br> **CPT**<br> **CPT**<br> **CPT**<br> **CPT**<br> **CPT**<br> **CPT**<br> **CPT**<br> **CPT**<br> **CPT**<br> **CPT**<br> **CPT**<br> **CPT**<br> **DPL 5/**<br> **DPL 5/**<br> **DPL 5/**<br> **DPL 5/**<br> **DPL 5/**<br> **DPL 5/**<br> **DPL 5/**<br> **DPL 5/**<br> **DPL 5/**<br> **DPL 5/**<br> **DPL 5/**<br> **DPL 5/**<br> **DPL 5/**<br>

 $\times$   $\frac{1}{2}$  Zusatztext

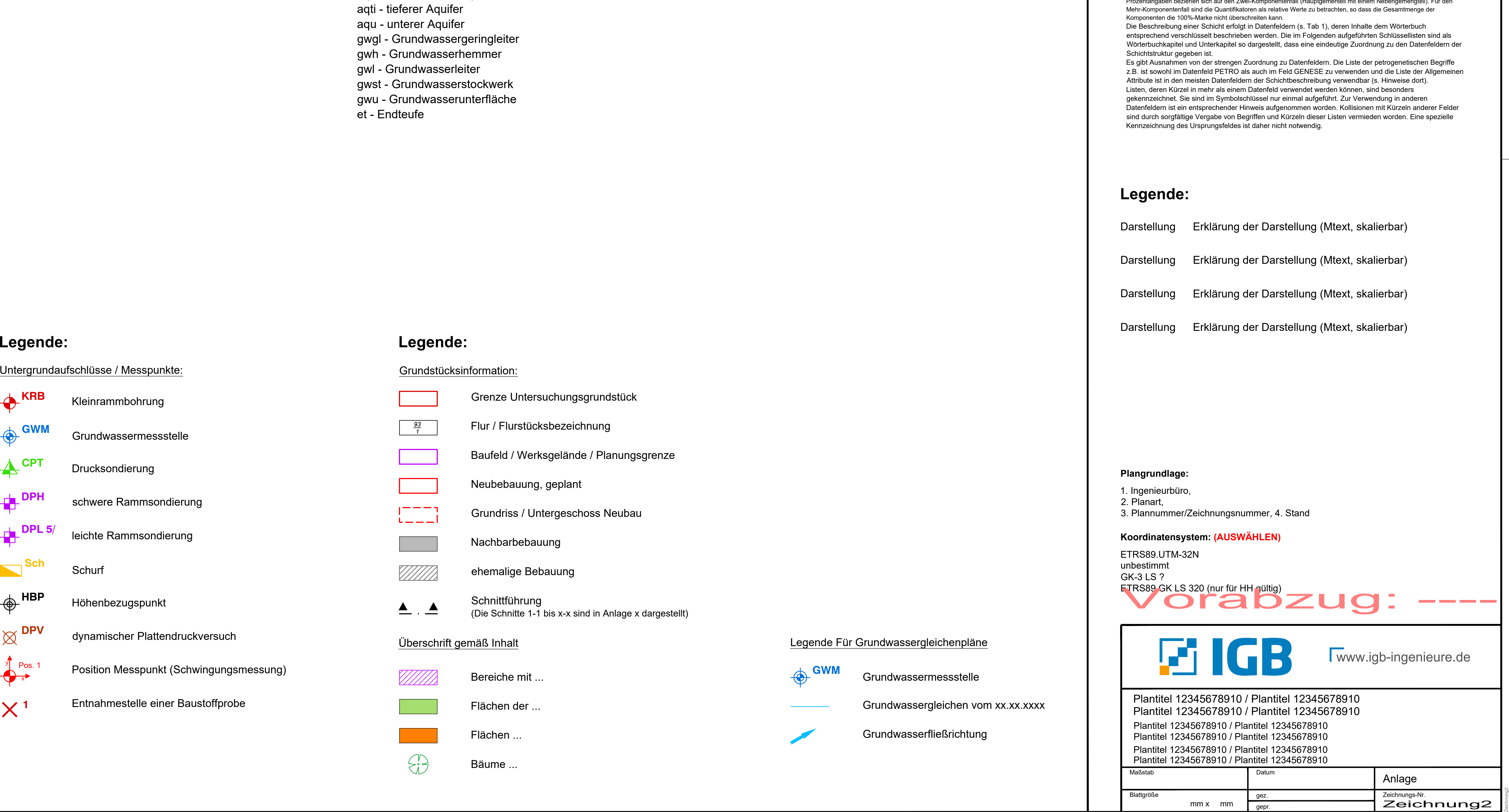

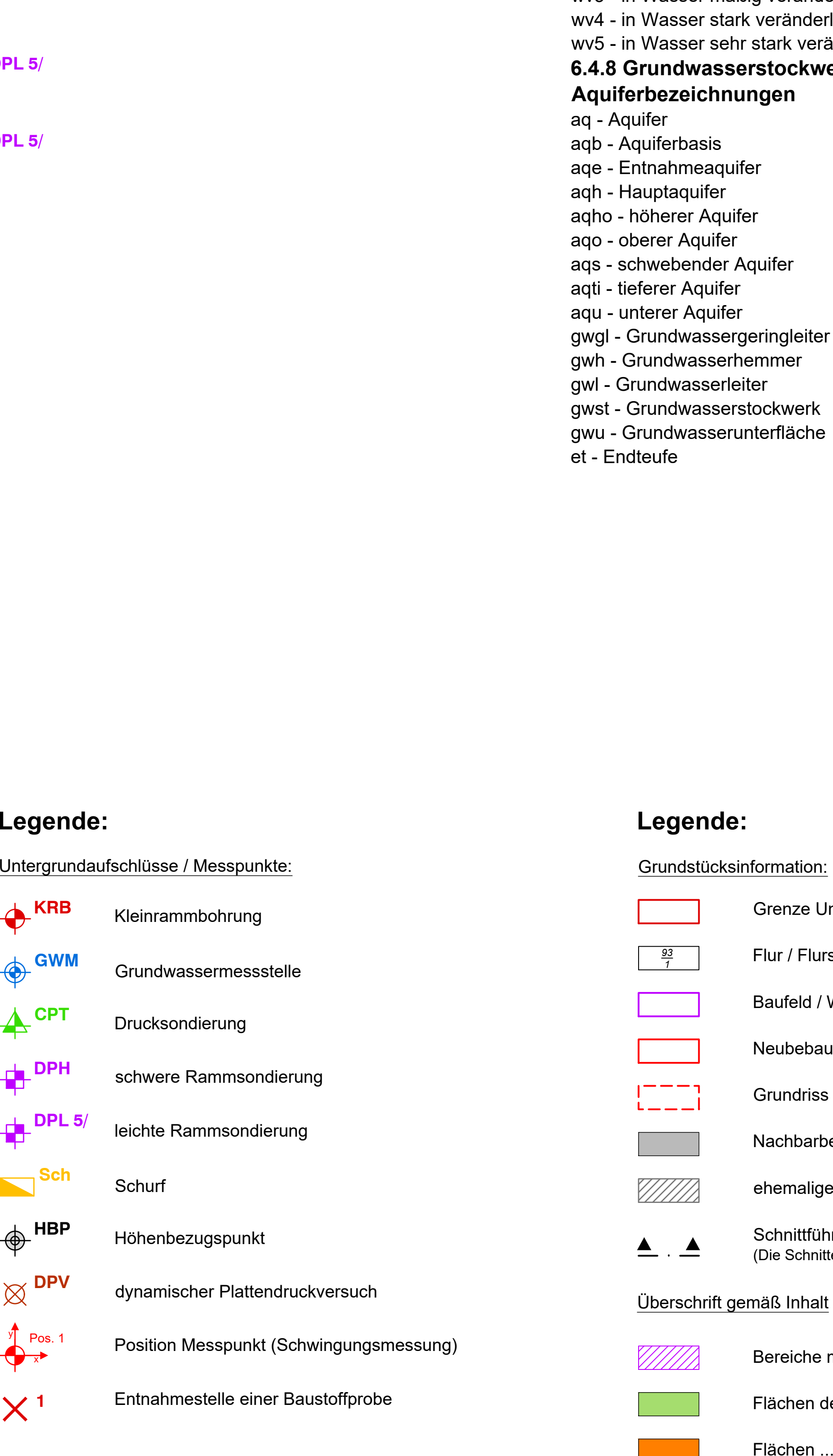

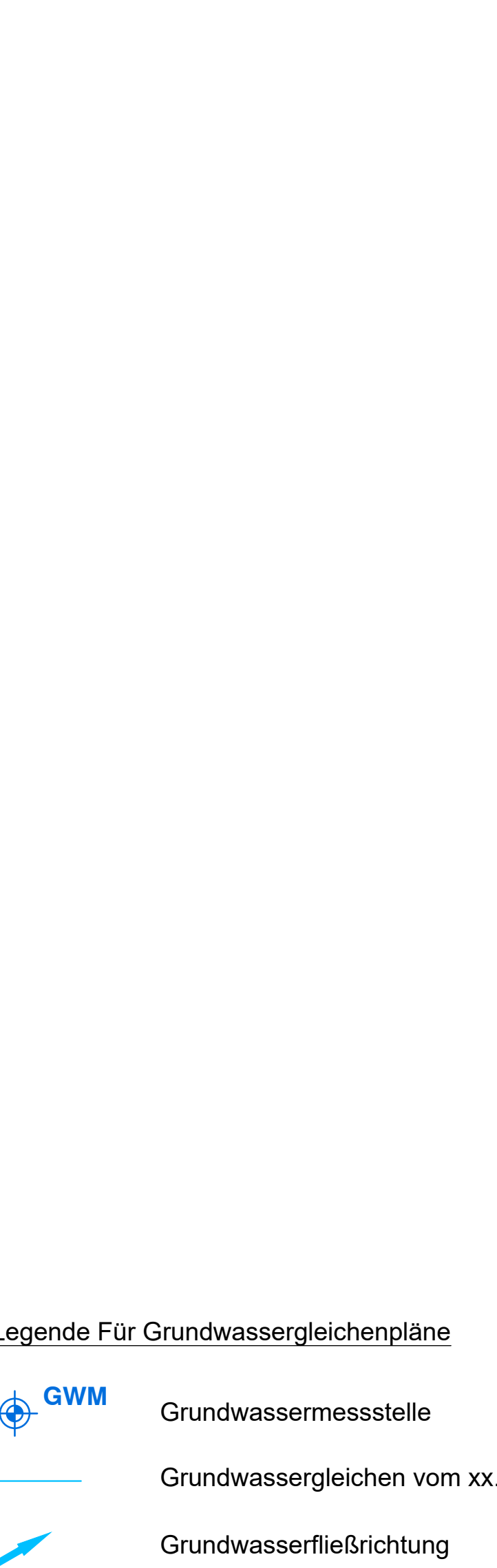

Darstellung<br>Darstellung<br>Plangrundlage: **Legende:**<br>Darstellung Erklärung der Darstellun<br>Darstellung Erklärung der Darstellun<br>Darstellung Erklärung der Darstellun<br>Darstellung Erklärung der Darstellun<br>Plangrundlage:<br>1. Ingenieurbüro,<br>2. Planart,<br>3. Plannummer/Zeic Datenfeldern ist ein eht<br>
sind durch sorgfältige \<br>
Kennzeichnung des Urs<br>
Kennzeichnung des Urs<br>
Darstellung E<br>
Darstellung E<br>
Darstellung E<br>
Darstellung E<br>
Darstellung E<br>
2. Plannummer/Ze<br>
Koordinatensyste<br>
ETRS89.UTM-32 Darstellu<br>Darstellu<br>Darstellu<br>2. Planart,<br>3. Plannun<br>Koordinat<br>ETRS89.U<br>unbestimm during the state and the internet by the state of minimal control and the state of the state internet and the the state of the state of the state of the state of the state of the state of the state of the state of the stat Exchange the main of the state of the state of the state of the state of the state of the state of the state of the state of the state of the state of the state of the state of the state of the state of the state of the st

Darstellung<br>Pl<mark>angrundlage:</mark><br>1. Ingenieurbüro, **Plangrun**<br>1. Ingenier<br>2. Planart, **Plangrundl**<br>1. Ingenieur<br>2. Planart,<br>3. Plannum<br>**Koordinate**<br>ETRS89.UT<br>unbestimmt

**Plangrundlage:**<br>1. Ingenieurbüro,<br>2. Planart,<br>3. Plannummer/Zeichnungsnummer, 4<br>Koordinatensystem: (AUSWÄHLEN)

GK-3.58 ?<br>
FTRS89 GK.LS 320 (nur für HH qültig)<br>
FTRS89 GK.LS 320 (nur für HH qültig)<br>
DE EXAMPLE DE EXAMPLE DE EXAMPLE DE EXAMPLE DE EXAMPLE DE EXAMPLE DE EXAMPLE DE PLANE DE PLANE DE PLANE DE PLANE DE PLANE DE PLANE DE P

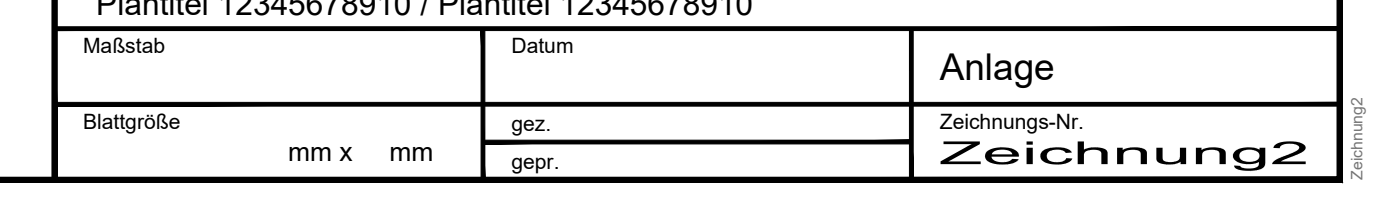

 $\begin{array}{c} \mbox{a)} \qquad \mbox{a)} \qquad \mbox{b)} \qquad \mbox{c)} \qquad \mbox{c)} \qquad \mbox{d)} \qquad \mbox{d)} \qquad \mbox{d)} \qquad \mbox{d)} \qquad \mbox{e)} \qquad \mbox{e)} \qquad \mbox{e)} \qquad \mbox{e)} \qquad \mbox{e)} \qquad \mbox{e)} \qquad \mbox{e)} \qquad \mbox{e)} \qquad \mbox{e)} \qquad \mbox{e)} \qquad \mbox{e)} \qquad \mbox{e)} \qquad \mbox{e)} \qquad \mbox{e)} \qquad \mbox{e)}$ **1 0.1 Schichtdefinition** Die Schichtdaten enthalten **Bohrgut-Beschreibungen**, die sich auf ein eindeutig identifizierbares **Tiefenintervall** beziehen. Bei Beschreibungen von ungestörtem Bohrgut (Kerne und Nutfüllungen) ist die Identifizierung von Schichtgrenzen sehr genau möglich. Angaben mit cm-Genauigkeit sind üblich. Bei gestörtem Bohrgut (Spülproben u.a.) ist die Identifizierung wesentlich ungenauer. Ziel ist jedoch immer - unabhängig vom Bohrverfahren - einem Materialwechsel eindeutige Schichtgrenzen zu-zuordnen. Nur in Ausnahmefällen werden Beschreibungen von Materialmischungen geliefert, die sich auf Bohrabschnitte beziehen, die durch das Bohrverfahren bedingt sind (z.B. mit Bezug zur Länge des Bohrgestänges oder Kernrohres). Grundprinzip ist auch in diesem Fall, die Tiefen unter Bohransatz für Ober- sowie Unterfläche der Schicht mit eindeutigen Werten für den Schichtwechsel zu belegen und eine Beschreibung für das entsprechende Tiefenintervall zu liefern. Im Allgemeinen ist von **homogenen** Materialeigenschaften auszugehen. Bei einem Wechsel dieser Eigenschaften sollte nämlich eine neue Schicht mit eigenem Tiefenintervall beschrieben werden. Manchmal ist es jedoch sinnvoll, innerhalb einer Schicht Untereinheiten zu definieren (z.B. Linsen, Schmitzen, Schuppen usw.), die eigene Materialeigenschaften aufweisen. Um solche Untereinheiten innerhalb einer Schicht beschreiben zu können, wurde das Konzept der "**Unterschichten**" entwickelt. Unterschichten beziehen sich immer auf eine neue Geometrie (also eine Angabe zur räumlichen Verteilung) innerhalb eines schichtspezifischen Tiefenintervalls. Unterschichten können eigene Tiefenangaben haben, müssen es aber nicht. Sie beziehen sich immer auf eine Hauptschicht, die nie ohne Tiefenangabe ist. Die Beschreibung von Unterschichten unterscheidet sich in Bezug auf Struktur, Nomenklatur und Syntax **nicht** von derjenigen der Hauptschicht; es werden die gleichen Elemente benutzt, lediglich der Inhalt ist anders. Alle Unterschichten werden anhand ihrer Schichtart spezifiziert. **0.2 Struktur der Schichtbeschreibung** Die in Niedersachsen und anderen Bundesländern bislang verwendete Struktur basiert auf dem erstmals von MUNDRY (1973) entwickelten Konzept mit einer Gliederung der Schichtbeschreibung in verschiedene Datenfelder (Stratigraphie, Petrographie, Genese, Farbe, Formenelemente und Zusatzzeichen). Diese alte Gliederung wurde im Wesentlichen übernommen aber um einige Datenfelder aus der DIN 4022 ergänzt (Kalkgehalt, Bohrgut, Bohrvorgang, Bodengruppe, Ergänzende Bemerkung). Die Gliederung der Schichtbeschreibung einer Hauptschicht unterscheidet sich nicht von der einer Unterschicht, jedoch muss eine Unterschicht immer durch eine Angabe im Datenfeld "Schichtart" beschrieben sein. **Tab. 1: Struktur der Schichtbeschreibung Datenfeldname Eingabefeld Inhalt Anmerkung** SART Schichtart Kürzel aus Tabelle Schichtart Hier stehen Angaben nur bei Unterschichten OTIEF - UTIEF Tiefenintervall Zahlenwerte aufsteigend Zwei numerische Felder für Dezimalzahlen STRAT Stratigraphie Kürzel aus Tabelle Stratigraphie Kürzel können Klammerangaben enthalten PETRO Petrographie Kürzel aus Tabelle Petrographie Aufzählungen und Übergänge mit Attributen GENESE Genese Kürzel aus Tabelle Genese Aufzählungen und Übergänge mit Attributen FARBE Farbe Kürzel aus Tabelle Farbe Kürzel können zusammengesetzt sein ZUSATZ Zusatzangaben Kürzel aus Tabelle Zusatz Aufzählungen und Übergänge mit Attributen KALKGEH Kalkgehalt Kürzel aus Tabelle Kalk Aufzählungen und Übergänge mit Attributen BESCHBG Bohrgut Kürzel aus Tabelle Bohrgut Aufzählungen und Übergänge mit Attributen BESCHBV Bohrvorgang Kürzel aus Tabelle Bohrvorgang Aufzählungen und Übergänge mit Attributen BGRUPPE Bodengruppe Kürzel aus Tabelle Bodengruppe Angaben nach DIN 18 196 ERGBEM Ergänz. Bemerkung Klartext Klartextfeld nach DIN 4022 INTGRUPPE Interpretation Kürzel aus Tabelle Intgruppe Siehe Teil A, Kap. 4.3 INTKLASSE Interpretationswert Kürzel aus Tabelle Intwert Fachspezifische Wertetabelle INTNOTIZ Notiz Klartext Notizen zur Interpretation bzw. Klassifizierung Die Datenfelder OTIEF und UTIEF für die Obertiefe und Untertiefe der Schicht sowie SART für die Schichtart definieren eine Schicht in ihrer Lage und Geometrie. Die Datenfelder für Angaben zur Interpretation (INTGRUPPE, INTKLASSE und INTNOTIZ) sind eine SEP3-spezifische Ergänzung der Schichtdaten zur Klassifizierung anhand fachspezifischer Auswertungen. **Tab. 2: Beispiel einer Schichtbeschreibung mit Haupt- und Unterschicht Bedeutung SART Tiefenbereich Beschreibung des Bohrguts Klartext** Hauptschicht: 17.80 - 18.30 qp/ mS (gs2,fg1)/ gf/ gebn/ sscm Pleistozän/ Mittelsand (schwach grobsandig, sehr schwach- unten Linse von: ls (un) qp/ U (fs,t2)/ / hbn Pleistozän/ Schluff (feinsandig, schwach tonig)// hellbraun Anmerkungen: 30Ein Kürzel für "Hauptschicht" existiert nicht; das Eingabefeld Schichtart (SART) bleibt hier leer. Die Datenfelder der Beschreibung des Bohrguts (STRAT, PETRO, GENESE, FARBE, ZUSATZ) sind im Beispiel durch "/" getrennt. **6\PEROVFKOVVHO\*HRORJLH'RNXPHQWDWLRQJHRORJLVFKHU)HOGXQG\$XIVFKOXVVGDWHQ Stand: 03/2009 0.3 Allgemeine Hinweise zur Schichtbeschreibung** Für die Inhalte der Datenfelder gibt es formal drei Arten von Angaben, die unterschiedlich aufgebaut sind und die näher beschrieben werden können: **HLQ]HOQH.U]HO**, **hEHUJlQJH**und **\$XI]lKOXQJHQ**. Übergänge werden aus Kürzeln gebildet, die durch Bindestriche miteinander verbunden werden, etwa *T-U* im Datenfeld PETRO für den Übergang von Ton zu Schluff. Aufzählungen stellen Gemenge von Bestandteilen dar, etwa *G,S* das Gemenge von Kies und Sand. Angaben, die zu einer näheren Beschreibung dienen, werden in Klammern nachgestellt, beispielsweise *S(u)* für Sand, schluffig. Diese Angaben werden im weiteren Text auch als "Attribute" bezeichnet. Es gibt allgemeine Attribute zur Beschreibung der räumlichen Verteilung von Gemengteilen oder Eigenschaften (s. Kap.11) und feldspezifische Attribute, die nur in dem ent-sprechenden Datenfeld zugelassen sind. Um eine eindeutige Notation zu erzielen, müssen Aufzählungen und sollen Über-gänge, die attributiert werden, ihrerseits wieder in Klammern geschrieben werden: *(T-U)(pfh)* für einen Übergang von Ton zu Schluff, der Pflanzenhäcksel führt, oder *(G,S)(u)* für das Gemisch von Sand und Kies, das schluffig ist. Mehrfache Klammerung ist erlaubt, z.B. *G(+G(vw),+P(fr))* für Kies, bestehend aus verwittertem Granit und frischem Porphyr. Die spezielle Angabe eines oder mehrerer Attribute ergänzt die allgemeine Angabe zu dem in dem entsprechenden Datenfeld aufgeführten Sachverhalt. Dabei wird zunächst der zu beschreibende Sachverhalt mit dem entsprechenden Kürzel (einzeln oder als Übergang oder als Aufzählung) aufgeführt, soweit für dieses Feld maßgeblich. Dahinter folgt das Attribut, also etwa in FARBE *ro(un)* für *rot(unten)* und nicht *un(ro)* oder in GENESE *vw(zt)* für *verwittert (zum Teil)* und nicht *zt(vw)*. Zahlen werden mit **K|FKVWHQVIQI'H]LPDOVWHOOHQ**geschrieben, wenn es sich um Längenangaben, Durchmesser oder Mächtigkeiten handelt. Tiefen werden mit zwei Dezimalstellen angegeben. Trennzeichen für die Dezimalen ist der **Punkt**. Die Erfassungsprogramme erlauben für die Zahleneingabe in numerischen Feldern jedoch meistens auch die Nutzung des Nummernfeldes auf der Tastatur. Die Verwendung von Kommata als Trennzeichen ist dann abhängig von den Einstellungen im Betriebssystem. Längen-, Durchmesser- oder Tiefenangaben erfolgen in Metern. Winkelgrade (z.B. bei Fallen oder Streichen) sind als ganze Zahlen anzugeben. Pluszeichen werden weggelassen. Die mathematischen Operatoren **>** (größer als) und **<** (kleiner als) sind bei Zahlen in Textfeldern zugelassen - jedoch nicht bei Tiefenangaben in den numerischen Feldern OTIEF und UTIEF. Prozentzahlen werden mit maximal 2 Dezimalstellen mit nachfolgendem Prozentzeichen (%), auch in Intervallen, angegeben. Die Anzahl zur Beschreibung der Häufigkeit, mit der ein Merkmal vorkommt, wird durch das Kürzel *anz* mit in Klammern folgender ganzer Zahl notiert, beispielsweise *K(anz(5))* für *.OIWH\$Q]DKO*. Tiefenangaben in Textfeldern werden entweder als Intervall *(10.10-11.20)* oder als alleinstehende Zahl, eventuell mit Operator, geschrieben *(<9.10)*. Mehrfach vorkommende Tiefenangaben in den Klammern sind erlaubt. Der Bindestrich ist nur zur Kennzeichnung von Übergängen oder Zahlintervallen zulässig, jedoch ist bei Intervallangaben immer das zugehörige Kürzel mitzuführen (*k2-k3* als Intervallangabe zum Kalkgehalt). Nachgestellte Quantifikatoren zur numerischen Abstufung nach Quantität, Qualität oder Intensität sind weiterhin zulässig (Tab.3), ebenso nachgestellte Fragezeichen und Ausrufezeichen für unsichere bzw. sehr sichere Angaben, z.B. Angabe mit Quantifikator: *s2* für *schwach sandig* oder mit Qualifikator: *vw!* für *sicher verwittert*. **Tab. 3: Liste der Quantifikatoren =LIIHUDOV0HQJHDOV4XDOLWlWDOV,QWHQVLWlW6WlUNH** 1 sehr wenig < 5% sehr schlecht sehr schwach 2 wenig 5-15% schlecht schwach (3) (mittel) 15-25% (mittel) (mittel) 4 viel 25-35% gut stark 5 sehr viel 35-40% sehr gut sehr stark Anmerkung: Die Ziffer 3 ist optional und kann entfallen, wenn mittlere Menge, Qualität oder Intensität angenommen werden. Die Prozentangaben beziehen sich auf den Zwei-Komponentenfall (Hauptgementeil mit einem Nebengemengteil). Für den Mehr-Komponentenfall sind die Quantifikatoren als relative Werte zu betrachten, so dass die Gesamtmenge der Komponenten die 100%-Marke nicht überschreiten kann. Die Beschreibung einer Schicht erfolgt in Datenfeldern (s. Tab 1), deren Inhalte dem Wörterbuch entsprechend verschlüsselt beschrieben werden. Die im Folgenden aufgeführten Schlüssellisten sind als Wörterbuchkapitel und Unterkapitel so dargestellt, dass eine eindeutige Zuordnung zu den Datenfeldern der Schichtstruktur gegeben ist. Es gibt Ausnahmen von der strengen Zuordnung zu Datenfeldern. Die Liste der petrogenetischen Begriffe z.B. ist sowohl im Datenfeld PETRO als auch im Feld GENESE zu verwenden und die Liste der Allgemeinen Attribute ist in den meisten Datenfeldern der Schichtbeschreibung verwendbar (s. Hinweise dort). Listen, deren Kürzel in mehr als einem Datenfeld verwendet werden können, sind besonders gekennzeichnet. Sie sind im Symbolschlüssel nur einmal aufgeführt. Zur Verwendung in anderen Datenfeldern ist ein entsprechender Hinweis aufgenommen worden. Kollisionen mit Kürzeln anderer Felder sind durch sorgfältige Vergabe von Begriffen und Kürzeln dieser Listen vermieden worden. Eine spezielle Kennzeichnung des Ursprungsfeldes ist daher nicht notwendig.